# Package 'spatstat.local'

November 13, 2022

<span id="page-0-0"></span>Type Package Title Extension to 'spatstat' for Local Composite Likelihood Version 5.0-1 Date 2022-11-12 **Depends** R ( $>= 3.5.0$ ), spatstat.data ( $>= 3.0$ ), spatstat.sparse ( $>=$ 3.0), spatstat.geom (>= 3.0), spatstat.random (>= 3.0), spatstat.explore, spatstat.model  $(>= 3.0)$ , spatstat  $(>= 3.0)$ , stats, graphics **Imports** tensor, spatstat.utils  $(>= 3.0)$ Maintainer Adrian Baddeley <Adrian.Baddeley@curtin.edu.au> Description Extension to the 'spatstat' package, enabling the user to fit point process models to point pattern data by local composite likelihood ('geographically weighted regression'). License GPL  $(>= 2)$ ByteCompile true NeedsCompilation no Author Adrian Baddeley [aut, cre] Repository CRAN

Date/Publication 2022-11-13 05:40:02 UTC

# R topics documented:

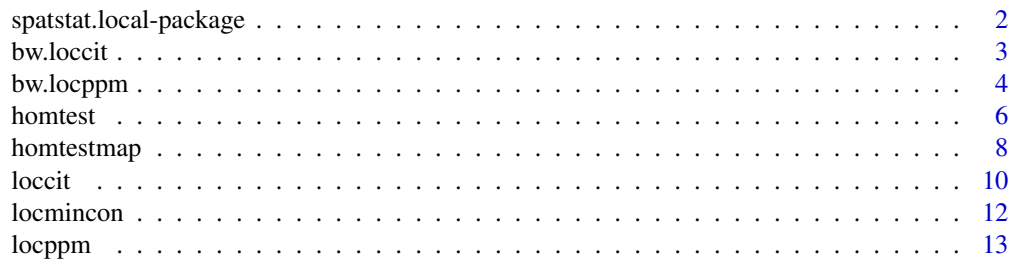

<span id="page-1-0"></span>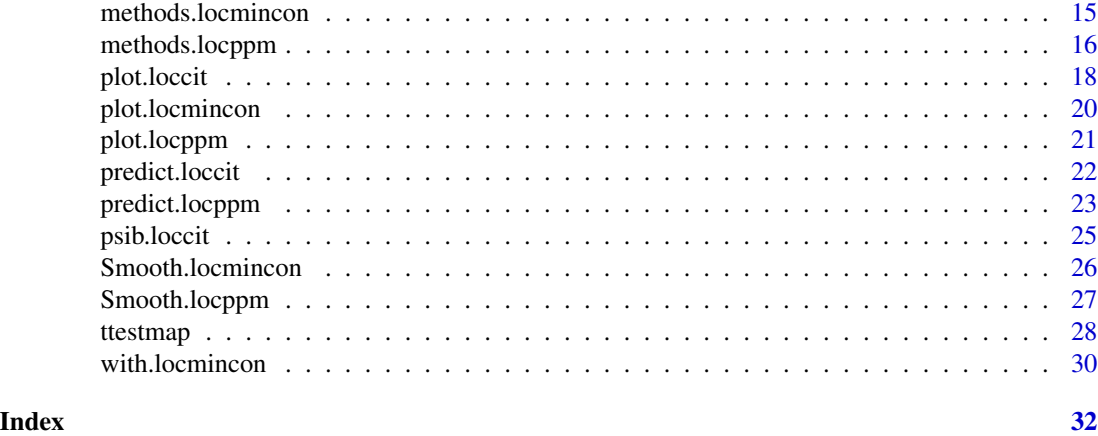

spatstat.local-package

*Local Composite Likelihood*

# Description

Extension of the spatstat package, for fitting spatial point process models by local composite likelihood.

# Details

The main functions are

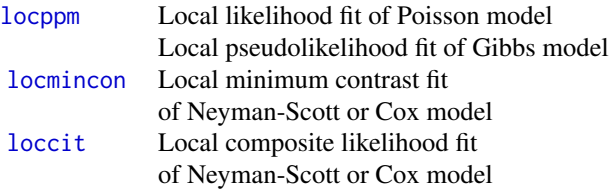

### Author(s)

Adrian Baddeley <Adrian.Baddeley@curtin.edu.au>.

# References

Baddeley, A. (2017) Local composite likelihood

Baddeley, A., Rubak, E. and Turner, R. (2015) *Spatial Point Patterns: Methodology and Applications with R*. Chapman and Hall/CRC Press.

<span id="page-2-0"></span>

# Description

Uses cross-validation to select a smoothing bandwidth for locally fitting a Cox or cluster point process model.

#### Usage

bw.loccit(..., use.fft=TRUE, srange =  $NULL$ , ns = 9, sigma =  $NULL$ , fftopt=list(), verbose = TRUE)

# Arguments

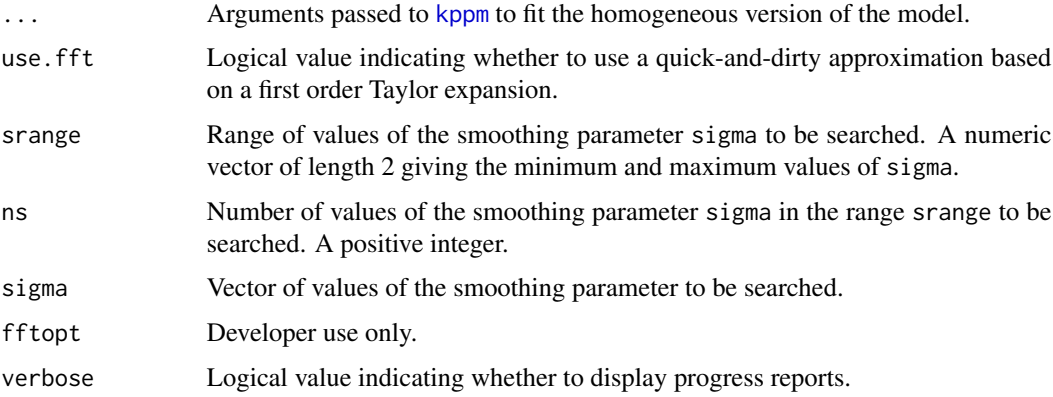

#### Details

This function determines the optimal value of the smoothing parameter sigma to be used in a call to [loccit](#page-9-1).

The function [loccit](#page-9-1) fits a Cox or cluster point process model to point pattern data by local composite likelihood. The degree of local smoothing is controlled by a smoothing parameter sigma which is an argument to [loccit](#page-9-1).

For each value of sigma in a search interval, the function bw.loccit fits the model locally and evaluates a cross-validation criterion. The optimal value of sigma is returned.

#### Value

A numerical value giving the selected bandwidth. The result also belongs to the class "bw.optim" which can be plotted.

# <span id="page-3-0"></span>Author(s)

Adrian Baddeley <Adrian.Baddeley@curtin.edu.au>.

#### References

Baddeley, A. (2017) Local composite likelihood

Baddeley, A., Rubak, E. and Turner, R. (2015) *Spatial Point Patterns: Methodology and Applications with R*. Chapman and Hall/CRC Press.

# See Also

[loccit](#page-9-1)

# Examples

```
X \le - redwood[owin(c(0,1), c(-1,-1/2))]
Ns <- if(interactive()) 16 else 2
b \leftarrow bw \cdot loccit(X, \neg 1, "Thomas", strange=c(0.07, 0.14), ns=Ns)b
plot(b)
```
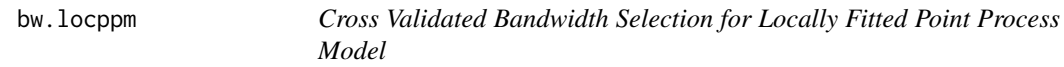

# Description

Uses cross-validation to select a smoothing bandwidth for locally fitting a Poisson or Gibbs point process model.

# Usage

```
bw.locppm(...,
         method = c("fft", "exact", "taylor"),
         srange = NULL, ns = 9, sigma = NULL,additive = TRUE,verbose = TRUE)
```
# Arguments

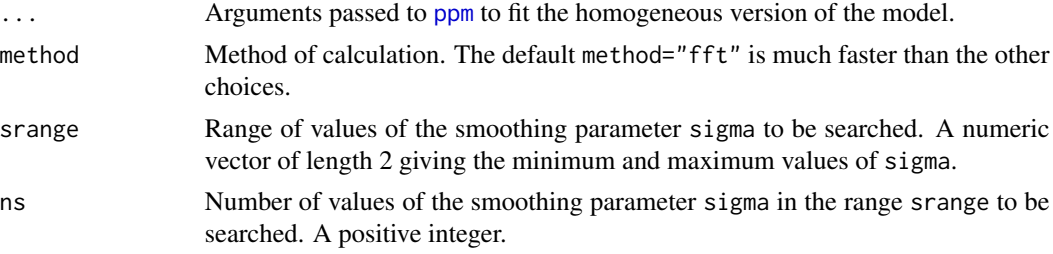

# <span id="page-4-0"></span>bw.locppm 5

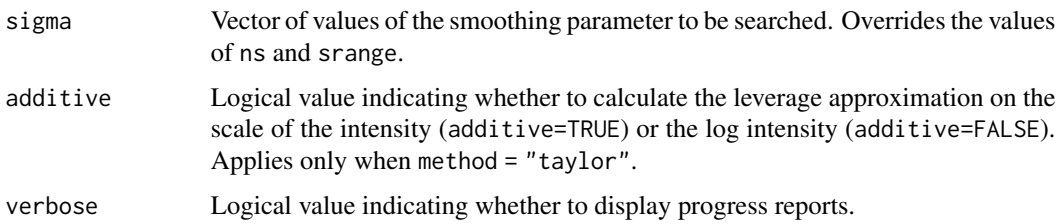

# Details

This function determines the optimal value of the smoothing parameter sigma to be used in a call to [locppm](#page-12-1).

The function [locppm](#page-12-1) fits a Poisson or Gibbs point process model to point pattern data by local composite likelihood. The degree of local smoothing is controlled by a smoothing parameter sigma which is an argument to [locppm](#page-12-1).

This function bw.locppm determines the optimal value of sigma by cross-validation. For each value of sigma in a search interval, the function bw.locppm fits the model locally with smoothing bandwidth sigma, and evaluates the composite likelihood cross-validation criterion LCV(sigma) defined in Baddeley (2016), section 3.2. The value of sigma which maximises LCV(sigma) is returned.

# Value

A numerical value giving the selected bandwidth. The result also belongs to the class "bw.optim" which can be plotted.

#### Author(s)

Adrian Baddeley <Adrian.Baddeley@curtin.edu.au>.

# References

Baddeley, A. (2017) Local composite likelihood

Baddeley, A., Rubak, E. and Turner, R. (2015) *Spatial Point Patterns: Methodology and Applications with R*. Chapman and Hall/CRC Press.

# See Also

#### [locppm](#page-12-1)

#### Examples

```
Ns <- if(interactive()) 16 else 2
b \le -bw.locppm(swedishpines, \sim 1, srange=c(2.5,4.5), ns=Ns)
b
plot(b)
```
# <span id="page-5-1"></span><span id="page-5-0"></span>Description

Conducts a Monte Carlo test of homogeneity for a locally-fitted Poisson or Gibbs point process model.

### Usage

```
homtest(X, ..., nsim = 19,test = c("residuals", "score", "taylor", "likelihood"),
        locations = c("coarse", "fine", "split"),
        ladjust = NULL,
       use.fft = NULL,
        sim1 = NULL,verbose = TRUE, Xname = NULL)
```
# Arguments

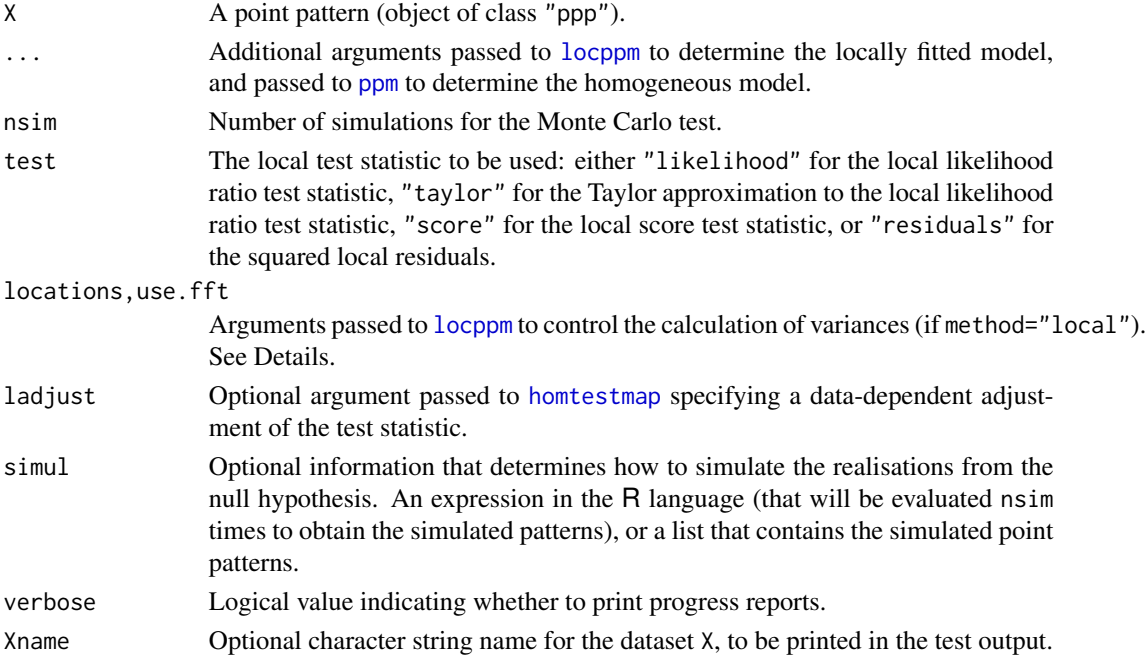

#### Details

This function performs a Monte Carlo test of the null hypothesis of homogeneity (i.e.\ constant parameter values) for the locally-fitted Poisson point process or Gibbs point process specified by the arguments.

The type of test is controlled by the argument test.

#### <span id="page-6-0"></span>homtest 7

- test="likelihood": the locally fitted model is computed as  $loopm(X, ...)$ . The local composite likelihood ratio test statistic of this model is computed at each location, and the mean of this statistic over the window is computed.
- test="taylor": the locally fitted model is computed as locppm $(X, \ldots)$ . The Taylor approximation to the local composite likelihood ratio test statistic of this model is computed at each location, and the mean of this statistic over the window is computed.
- test="score": the locally fitted model is computed as  $locppm(X, \ldots)$ . The local score test statistic of this model is computed at each location, and the mean of this statistic over the window is computed.
- method="residuals": the homogeneous model is fitted as  $ppm(X, \ldots)$ . The smoothed score residuals of this model are computed at each location, and the mean of the squared norm over the window is computed.

The test statistic is computed for the data pattern X and for each of nsim simulated realisations from the homogeneous model. The Monte Carlo  $p$ -value is computed.

#### Value

An object of class "htest" containing the test outcome.

#### Author(s)

Adrian Baddeley <Adrian.Baddeley@curtin.edu.au>.

#### References

Baddeley, A. (2017) Local composite likelihood

Baddeley, A., Rubak, E. and Turner, R. (2015) *Spatial Point Patterns: Methodology and Applications with R*. Chapman and Hall/CRC Press.

# See Also

To compute the test statistic only, see [homtestmap](#page-7-1).

### Examples

```
## Not run:
homtest(swedishpines)
```
## End(Not run)

<span id="page-7-1"></span><span id="page-7-0"></span>

#### Description

Compute the test statistic for the test of homogeneity of a locally-fitted Poisson or Gibbs point process model.

#### Usage

```
homteststat(object, ..., verbose = FALSE)
homtestmap(object, ...,
           what=c("components", "statistic", "pvalue"),
           test = c("score", "taylor", "likelihood"),
           ladjust=c("none", "moment", "PSS"),
           calibrate=c("chisq", "Satterthwaite", "firstmoment"),
           simple = !is.null(theta0),
           theta0 = NULL,poolmoments=NULL,
           signa = NULL,saveall = FALSE,
           use.fft = TRUE,verbose = TRUE)
## S3 method for class 'homtestmap'
update(object, ...,
           what=NULL, test=NULL, ladjust=NULL,
```
calibrate=NULL, saveall=FALSE, poolmoments=NULL)

#### Arguments

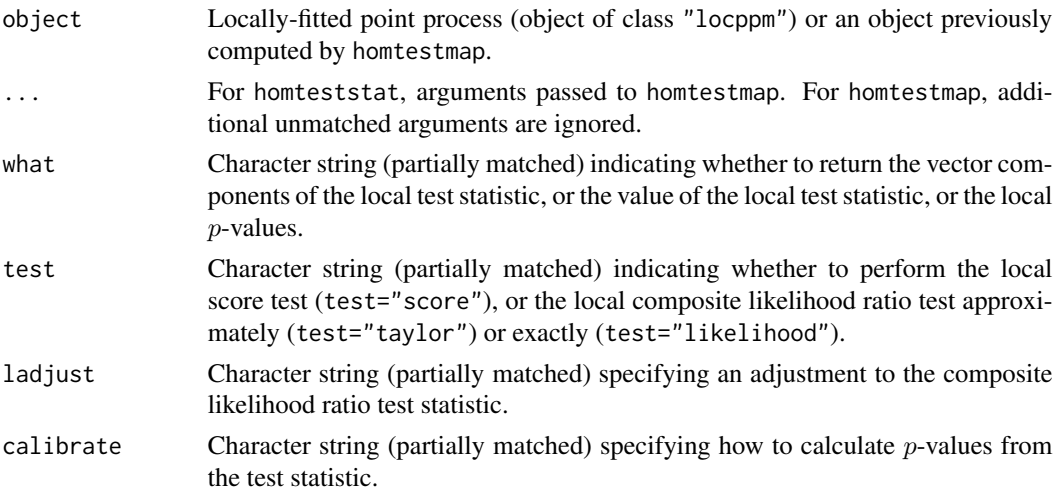

#### <span id="page-8-0"></span>homtestmap 9

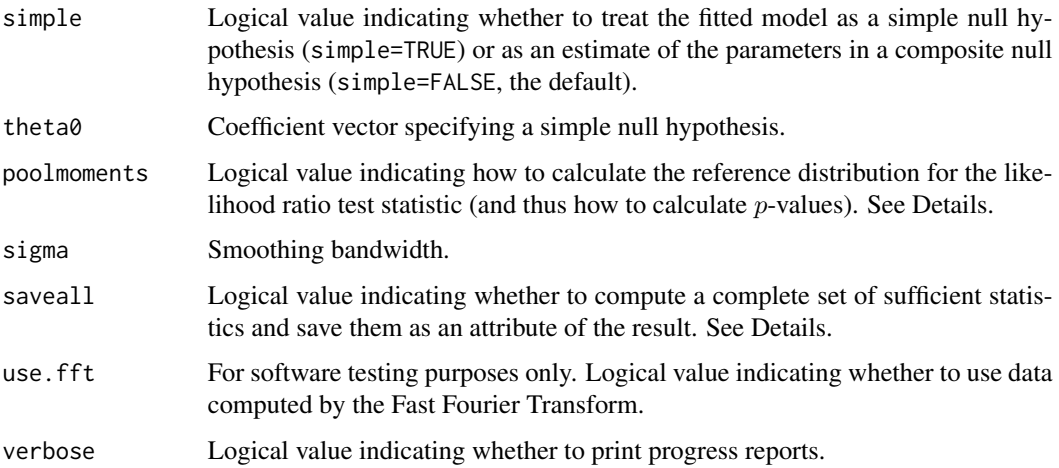

# Details

These functions are used by [homtest](#page-5-1) to perform a Monte Carlo test of the null hypothesis of homogeneity (i.e.\ constant parameter values) for the locally-fitted Poisson point process or Gibbs point process object.

The function homtestmap computes either the local likelihood ratio test statistic or the local score test statistic. If what="statistic", then the result is a scalar-valued function giving the local values of the test statistic. If what="pvalue", the result is a scalar-valued function  $p(v)$  giving the local p-value at each location v. If what="components", the result is a vector-valued function  $T(v)$ containing the components of the quadratic form; the squared norm of  $T(v)$  is equal to the desired test statistic at each location  $v$ .

If saveall=TRUE, then a complete set of sufficient statistics is calculated and stored as an attribute of the result. This makes it possible to compute all of the statistics and  $p$  values described above.

The function [update](#page-0-0).homtestmap, a method for the generic function update, converts an object of class "homtestmap" from one of these formats to another, where possible. Except in trivial cases, this requires that the "homtestmap" object was computed with saveall=TRUE.

The function homteststat computes the mean of the local test statistic or the mean of the local p-values over the observation window.

To compute the  $p$ -values when test="likelihood" or test="taylor", the values of the local likelihood ratio test statistic are referred to a gamma distribution whose first two moments are estimated from the data. If poolmoments=FALSE, the local estimates of the moments are used; if poolmoments=TRUE, the spatial average of these estimates is used. The default is to use pooling whenever it is theoretically justified, namely when the template model is a stationary point process.

Finer control over the computation is possible using the arguments . . . passed to [locppm](#page-12-1).

#### Value

For homteststat, a numeric value giving the test statistic.

For homtestmap and update.homtestmap, a spatially-sampled function object (class "ssf"; see [ssf](#page-0-0)). This object also belongs to the special class "homtestmap" which has a print method.

# <span id="page-9-0"></span>Author(s)

Adrian Baddeley <Adrian.Baddeley@curtin.edu.au>.

#### References

Baddeley, A. (2017) Local composite likelihood

Baddeley, A., Rubak, E. and Turner, R. (2015) *Spatial Point Patterns: Methodology and Applications with R*. Chapman and Hall/CRC Press.

#### See Also

[homtest](#page-5-1)

#### Examples

```
example(locppm)
plot(H <- homtestmap(fit))
H
```
<span id="page-9-1"></span>

#### Description

Fits a Neyman-Scott cluster process or Cox point process model using a locally-weighted composite likelihood.

# Usage

```
loccit(X, trend = ~1,clusters = c("Thomas", "MatClust", "Cauchy", "VarGamma", "LGCP"),
      covariates = NULL,
       ...,
      diagnostics = FALSE,
       taylor = FALSE,
       sigma = NULL, f = 1/4,clustargs = list(), control = list(),
       rmax,
       covfunargs=NULL, use.gam=FALSE, nd=NULL, eps=NULL,
       niter=3,
       fftopt = list(),
       verbose = TRUE)
```
#### <span id="page-10-0"></span>loccit and the contract of the contract of the contract of the contract of the contract of the contract of the contract of the contract of the contract of the contract of the contract of the contract of the contract of the

# Arguments

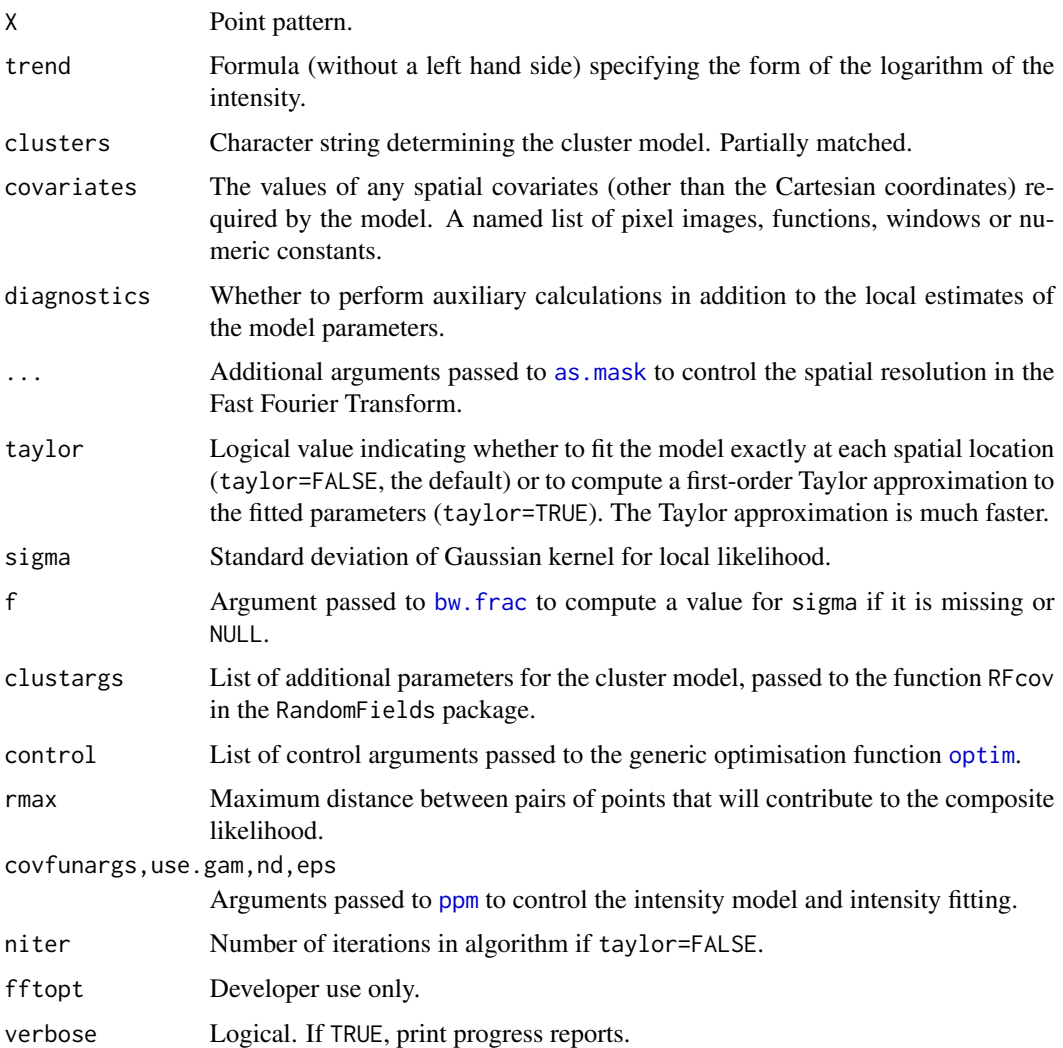

# Details

This function fits a Cox or cluster process model to point pattern data locally, using the local Palm likelihood technique (Baddeley, 2016, section 8).

It can be used in the same way as [kppm](#page-0-0) and effectively performs local fitting of the same model.

# Value

An object of class "loccit".

# Author(s)

Adrian Baddeley <Adrian.Baddeley@curtin.edu.au>.

#### <span id="page-11-0"></span>References

Baddeley, A. (2017) Local composite likelihood

Baddeley, A., Rubak, E. and Turner, R. (2015) *Spatial Point Patterns: Methodology and Applications with R*. Chapman and Hall/CRC Press.

#### See Also

[locppm](#page-12-1)

# Examples

```
X \leftarrow \text{redwood[owin(c(0,1), c(-1, -1/2))]fit <- loccit(X, ~1, "Thomas", nd=5, control=list(maxit=20))
fit
```
<span id="page-11-1"></span>locmincon *Locally Fitted Cluster or Cox Point Process Model*

#### **Description**

Fits a Neyman-Scott cluster process or Cox point process model using local minimum contrast.

#### Usage

 $locomincon(..., sigma = NULL, f = 1/4, verbose = TRUE,$ localstatargs = list(), LocalStats = NULL,  $tau = NULL$ 

# Arguments

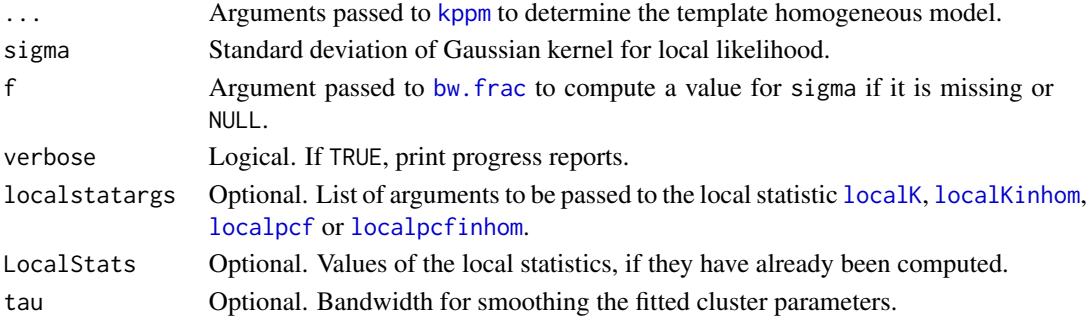

# Details

The template or homogeneous model is first fitted by [kppm](#page-0-0). The statistic used to fit the template model is determined (as explained in the help for [kppm](#page-0-0)) by the arguments statistic and trend.

The *local* version of this statistic is then computed. If statistic="K" and trend=~1 for example, the template model is fitted using the  $K$  function [Kest](#page-0-0), and the local version is the local  $K$  function [localK](#page-0-0). The possibilities are:

#### <span id="page-12-0"></span>locppm 13

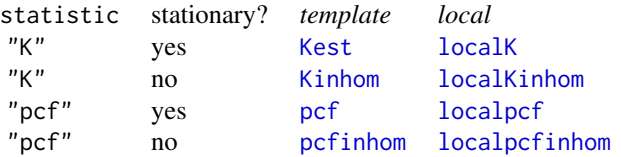

These local functions, one for each data point, are then spatially averaged, using a Gaussian kernel with standard deviation sigma. Finally the model is fitted to each of the averaged local functions to obtain a local fit at each data point.

# Value

Object of class "locmincon".

#### Author(s)

Adrian Baddeley <Adrian.Baddeley@curtin.edu.au>.

#### References

Baddeley, A. (2017) Local composite likelihood

Baddeley, A., Rubak, E. and Turner, R. (2015) *Spatial Point Patterns: Methodology and Applications with R*. Chapman and Hall/CRC Press.

# See Also

[loccit](#page-9-1)

# Examples

```
X \leq redwood[owin(c(0,1), c(-1,-1/2))]
fit <- locmincon(X, ~1, "Thomas", sigma=0.07)
fit
```
<span id="page-12-1"></span>

locppm *Locally Fitted Poisson or Gibbs Point Process Model*

#### Description

Fits Poisson or Gibbs point process model using local likelihood or pseudolikelihood.

# Usage

```
locppm(..., sigma = NULL, f = 1/4,vcalc = c("none", "t", "hessian", "hom", "lik", "full"),
      locations=c("split", "fine", "coarse"),
      ngrid = NULL, grideps = NULL, verbose = TRUE,
      use.fft=FALSE, fft.algorithm="closepairs")
```
#### <span id="page-13-0"></span>Arguments

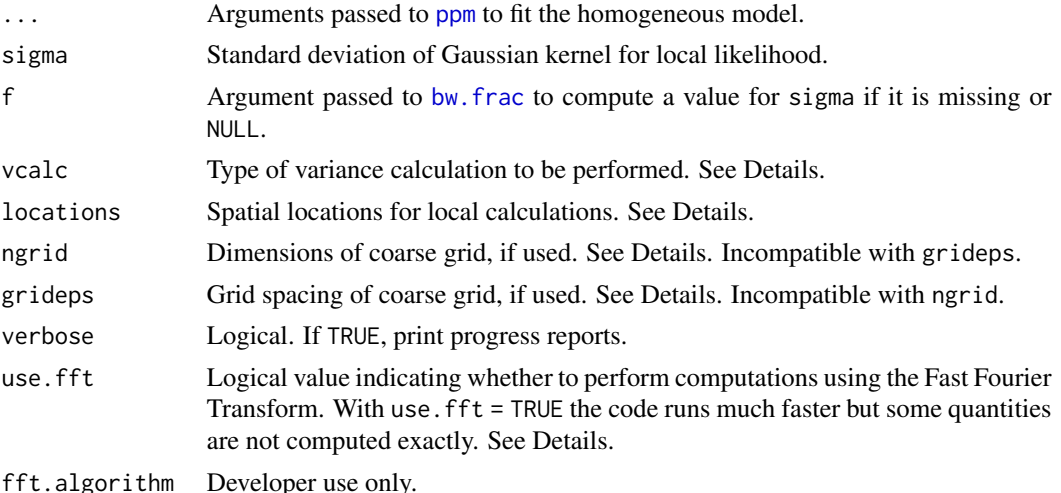

#### Details

This function fits a Poisson or Gibbs point process model to point pattern data by local likelihood or local pseudolikelihood respectively.

This command should be used in the same way as [ppm](#page-0-0). The point pattern data and the specification of the model are given in the leading arguments . . . which are passed directly to [ppm](#page-0-0).

In all cases, the local estimates of the coefficients are computed. However, because the variance calculations are time-consuming, the default is not to perform them. This is controlled by the argument vcalc.

vcalc = "none": no variance calculations are performed.

- vcalc = " $t$ ": the t statistic for each parameter is computed for the local model.
- vcalc = "hessian": the local Hessian matrix is computed, and its negative inverse is used as a surrogate for the local variance.
- vcalc = "hom": No local fitting is performed. Calculations are performed only for the homogeneous (template) model. The variance of the local parameter estimates *under the homogeneous model* is computed.
- vcalc = "lik": In addition to the calculations for vcalc="hom" described above, if use.fft=FALSE the algorithm also computes the local composite likelihood ratio test statistic for the test of homogeneity. If use. fft=TRUE then vcalc="lik" is equivalent to vcalc="hom".
- vcalc = "full": all variance calculations are performed for the local model.

The spatial locations, where the model fits and variance calculations are performed, are determined by the argument locations.

- locations = "fine": The calculations are performed at every quadrature point of the model. This can take a very long time.
- locations = "coarse": The calculations are performed at the points of a coarse grid with dimensions specified by ngrid or grideps.

<span id="page-14-0"></span>locations = "split": The fitted coefficients are computed at every quadrature point of the model, but the variance calculations (if any) are performed at a coarse grid of locations, specified by ngrid or grideps. If neither ngrid nor grideps is specified, the default is ngrid=10.

If use.fft=FALSE (the default), all desired quantities are computed exactly, by an iterative algorithm that fits a separate model at each spatial location. This can be quite slow.

If use.fft=TRUE, we only compute quantities that can be obtained using the Fast Fourier Transform, resulting in much faster calculations (sometimes 3 orders of magnitude faster) when locations="fine". Properties of the homogeneous model are computed accurately. Properties of the locally-fitted model are approximated by a first order Taylor expansion.

#### Value

An object of class "locppm" representing the fitted model.

# Author(s)

Adrian Baddeley <Adrian.Baddeley@curtin.edu.au>.

#### References

Baddeley, A. (2017) Local composite likelihood

Baddeley, A., Rubak, E. and Turner, R. (2015) *Spatial Point Patterns: Methodology and Applications with R*. Chapman and Hall/CRC Press.

#### See Also

[methods.locppm](#page-15-1), [plot.locppm](#page-20-1)

#### Examples

```
fit <- locppm(swedishpines, ~1, sigma=9, nd=20)
fit
```
<span id="page-14-1"></span>methods.locmincon *Methods for Local Cluster or Cox Models*

#### **Description**

Methods for various generic functions, for the class "locmincon" of locally fitted cluster or Cox point process models.

# Usage

```
## S3 method for class 'locmincon'
as.ppp(X, \ldots)## S3 method for class 'locmincon'
print(x, \ldots)
```
<span id="page-15-0"></span>16 methods.locppm

# Arguments

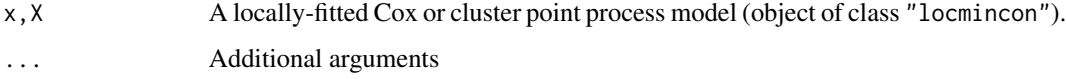

# Details

Objects of class "locmincon" represent locally fitted cluster or Cox point process models.

The functions documented here provided methods for this class, for the generic functions [as.ppp](#page-0-0) and [print](#page-0-0).

# Value

as.ppp returns an object of class "ppp".

print returns NULL.

# Author(s)

Adrian Baddeley

# References

Baddeley, A. (2017) Local composite likelihood

Baddeley, A., Rubak, E. and Turner, R. (2015) *Spatial Point Patterns: Methodology and Applications with R*. Chapman and Hall/CRC Press.

# See Also

[locmincon](#page-11-1)

#### Examples

example(locmincon) fit as.ppp(fit)

<span id="page-15-1"></span>methods.locppm *Methods for Local Gibbs Models*

# Description

Methods for various generic functions, for the class "locppm" of locally fitted Gibbs point process models.

# <span id="page-16-0"></span>methods.locppm 17

#### Usage

```
## S3 method for class 'locppm'
as.interact(object)
  ## S3 method for class 'locppm'
as.ppm(object)
  ## S3 method for class 'locppm'
coef(object, ..., which = c("local", "homogeneous"))## S3 method for class 'locppm'
confint(object, parm, level = 0.95, ..., which = c("local", "homogeneous"))## S3 method for class 'locppm'
is.poisson(x)
  ## S3 method for class 'locppm'
print(x, \ldots)
```
# Arguments

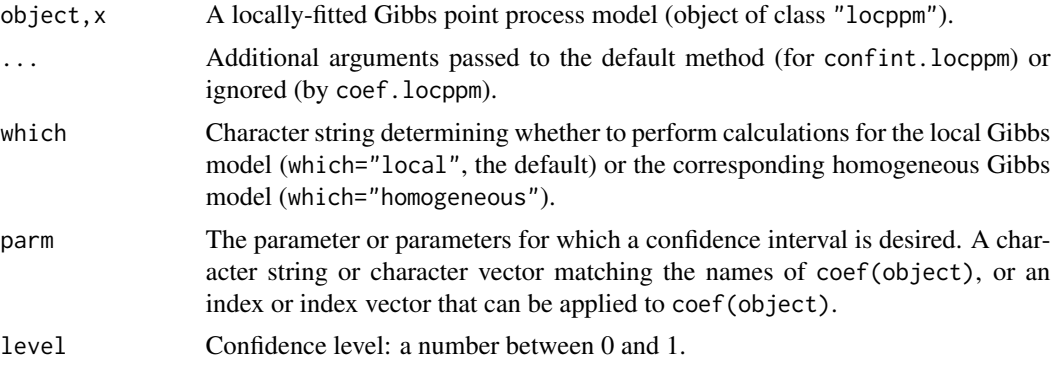

# Details

Objects of class "locppm" represent locally fitted Gibbs point process models.

The functions documented here provided methods for this class, for the generic functions [as.interact](#page-0-0), [as.ppm](#page-0-0), [coef](#page-0-0), [confint](#page-0-0), [is.poisson](#page-0-0) and [print](#page-0-0).

For the coef and confint methods, the calculations can be performed either on the locally fitted model or on its homogeneous equivalent, by changing the argument which.

#### Value

as.interact returns an interaction structure (object of class "interact").

as.ppm returns a fitted Gibbs model (object of class "ppm").

coef and confint return a numeric vector if which="homogeneous" and an object of class "ssf" if which="local".

is.poisson returns a logical value.

print returns NULL.

# Author(s)

Adrian Baddeley

# References

Baddeley, A. (2017) Local composite likelihood

Baddeley, A., Rubak, E. and Turner, R. (2015) *Spatial Point Patterns: Methodology and Applications with R*. Chapman and Hall/CRC Press.

#### See Also

# [locppm](#page-12-1)

## Examples

```
fit <- locppm(swedishpines, ~1, sigma=9, nd=20,
              vcalc="full", locations="coarse")
fit
is.poisson(fit)
coef(fit)
coef(fit, which="homogeneous")
confint(fit)
confint(fit, which="homogeneous")
as.ppm(fit)
as.interact(fit)
```
plot.loccit *Plot a Locally Fitted Cluster or Cox Point Process Model*

#### Description

Plot an object of class "loccit" representing a locally-fitted cluster or Cox point process model.

#### Usage

```
## S3 method for class 'loccit'
plot(x, \ldots,what = c("modelpar", "coefs", "lambda"),
               how = c("smoothed", "exact"), which = NULL,pre=NULL, post=NULL)
```
<span id="page-17-0"></span>

#### <span id="page-18-0"></span>plot.loccit and the set of the set of the set of the set of the set of the set of the set of the set of the set of the set of the set of the set of the set of the set of the set of the set of the set of the set of the set

#### **Arguments**

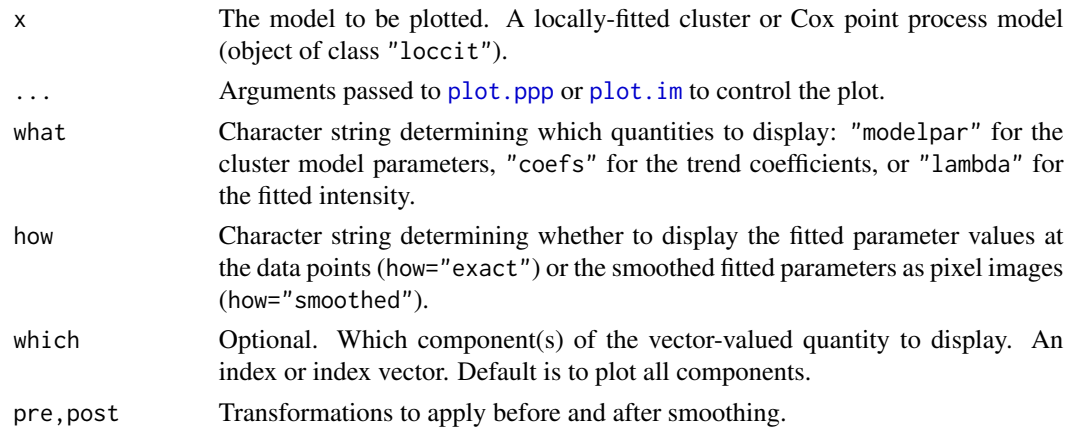

## Details

This is a method for the generic command [plot](#page-0-0) for the class "loccit".

The argument which, if present, specifies which fitted parameters are displayed. It may be any kind of index for a numeric vector.

The quantities are computed at irregularly-placed points. If how="exact" the exact computed values will be displayed as circles centred at the locations where they were computed. If how="smoothed" these values will be kernel-smoothed using [Smooth.ppp](#page-0-0) and displayed as a pixel image.

# Value

NULL.

#### Author(s)

Adrian Baddeley <Adrian.Baddeley@curtin.edu.au>.

#### References

Baddeley, A. (2017) Local composite likelihood

Baddeley, A., Rubak, E. and Turner, R. (2015) *Spatial Point Patterns: Methodology and Applications with R*. Chapman and Hall/CRC Press.

# See Also

[loccit](#page-9-1), [plot](#page-0-0), [plot.default](#page-0-0)

# Examples

```
X \leq redwood[owin(c(0,1), c(-1,-1/2))]
fitc <- loccit(X, ~1, "Thomas", nd=5, control=list(maxit=20))
plot(fitc, how="exact")
plot(fitc, how="smoothed")
```
<span id="page-19-0"></span>

#### Description

Plot an object of class "locmincon" representing a locally-fitted cluster or Cox point process model.

#### Usage

```
## S3 method for class 'locmincon'
plot(x, ...,
               how = c("exact", "smoothed"),
               which = NULL, sigma = NULL, do.points = TRUE)
```
#### Arguments

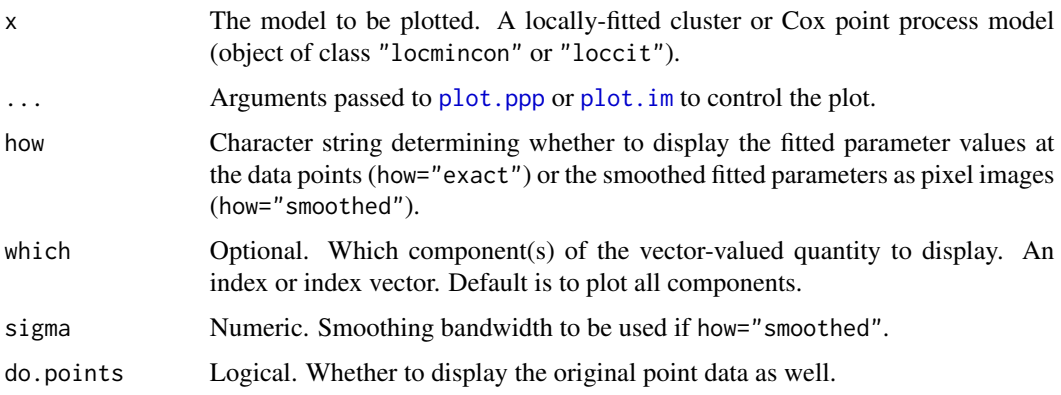

# Details

This is a method for the generic command [plot](#page-0-0) for the class "locmincon".

The argument which, if present, specifies which fitted parameters are displayed. It may be any kind of index for a numeric vector.

The quantities are computed at irregularly-placed points. If how="exact" the exact computed values will be displayed as circles centred at the locations where they were computed. If how="smoothed" these values will be kernel-smoothed using [Smooth.ppp](#page-0-0) and displayed as a pixel image.

#### Value

NULL.

# Author(s)

Adrian Baddeley <Adrian.Baddeley@curtin.edu.au>.

# <span id="page-20-0"></span>plot.locppm 21

# References

Baddeley, A. (2017) Local composite likelihood

Baddeley, A., Rubak, E. and Turner, R. (2015) *Spatial Point Patterns: Methodology and Applications with R*. Chapman and Hall/CRC Press.

# See Also

[locmincon](#page-11-1), [methods.locmincon](#page-14-1), [plot](#page-0-0), [plot.default](#page-0-0)

#### Examples

```
X \leftarrow \text{redwood[owin(c(0,1), c(-1,-1/2))]fitm <- locmincon(X, ~1, "Thomas", sigma=0.07)
plot(fitm, how="smoothed")
plot(fitm, how="exact")
```
plot.locppm *Plot a Locally Fitted Poisson or Gibbs Model*

# Description

Plot an object of class "locppm" representing a locally-fitted Poisson or Gibbs point process model.

# Usage

## S3 method for class 'locppm'  $plot(x, ..., what = "cg", which = NULL)$ 

## S3 method for class 'locppm' contour(x, ..., what = "cg", which =  $NULL$ )

#### Arguments

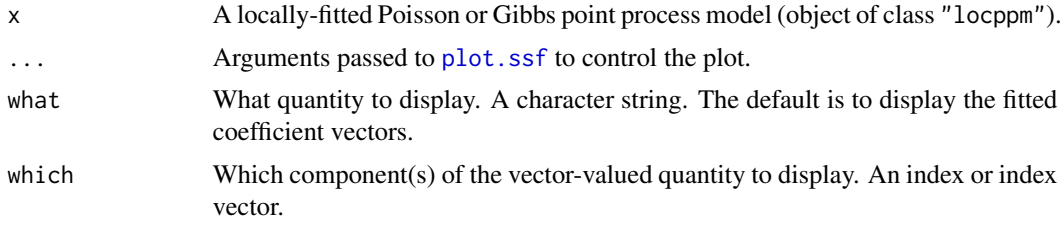

#### Details

These are methods for the generic commands [plot](#page-0-0) and [contour](#page-0-0), for the class "locppm".

The argument what specifies what quantity will be displayed:

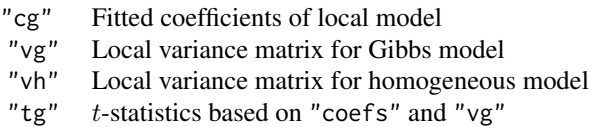

Typically these quantities are vector-valued (matrices are converted to vectors). The argument which, if present, specifies which elements of the vector are displayed. It may be any kind of index for a numeric vector.

The plotting is performed by [plot.ssf](#page-0-0).

# Value

NULL.

# Author(s)

Adrian Baddeley <Adrian.Baddeley@curtin.edu.au>.

# References

Baddeley, A. (2017) Local composite likelihood

Baddeley, A., Rubak, E. and Turner, R. (2015) *Spatial Point Patterns: Methodology and Applications with R*. Chapman and Hall/CRC Press.

# See Also

[locppm](#page-12-1), [methods.locppm](#page-15-1), [plot](#page-0-0), [plot.default](#page-0-0)

#### Examples

```
fit <- locppm(swedishpines, ~1, sigma=9, nd=20,
          vcalc="hessian", locations="coarse")
plot(fit)
plot(fit, what="Vg")
```
predict.loccit *Prediction for Locally-Fitted Cox or Cluster Model*

# Description

Computes the fitted intensity of a locally-fitted Cox process or cluster process model.

#### Usage

```
## S3 method for class 'loccit'
predict(object, ...)
  ## S3 method for class 'loccit'
fitted(object, ..., new.coef=NULL)
```
<span id="page-21-0"></span>

# <span id="page-22-0"></span>predict.locppm 23

### Arguments

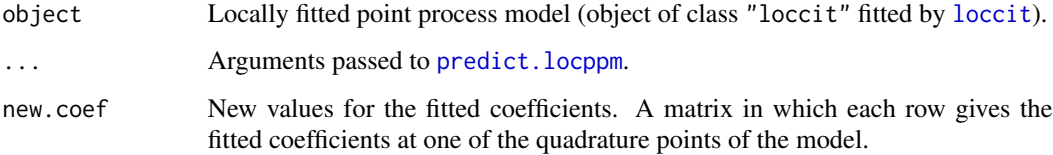

# Details

The fitted intensity is computed.

#### Value

An object of class "ssf" as described in [ssf](#page-0-0).

# Author(s)

Adrian Baddeley <Adrian.Baddeley@curtin.edu.au>.

# References

Baddeley, A. (2017) Local composite likelihood

Baddeley, A., Rubak, E. and Turner, R. (2015) *Spatial Point Patterns: Methodology and Applications with R*. Chapman and Hall/CRC Press.

# See Also

[loccit](#page-9-1), [predict.locppm](#page-22-1).

# Examples

```
X \le - redwood[owin(c(0,1), c(-1,-1/2))]
fit <- loccit(X, ~1, "Thomas", nd=5, control=list(maxit=20))
lam <- predict(fit)
```
<span id="page-22-1"></span>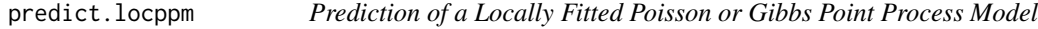

# Description

Computes the fitted intensity of a locally-fitted Poisson point process model, or the fitted intensity, trend or conditional intensity of a locally-fitted Gibbs point process model.

#### Usage

```
## S3 method for class 'locppm'
fitted(object, ...,
                        type = c("cif", "trend", "intensity"),
                        new.coef=NULL)
## S3 method for class 'locppm'
predict(object, ...,
                         type = c("cif", "trend", "intensity"),
                         locations=NULL, new.coef=NULL)
```
# Arguments

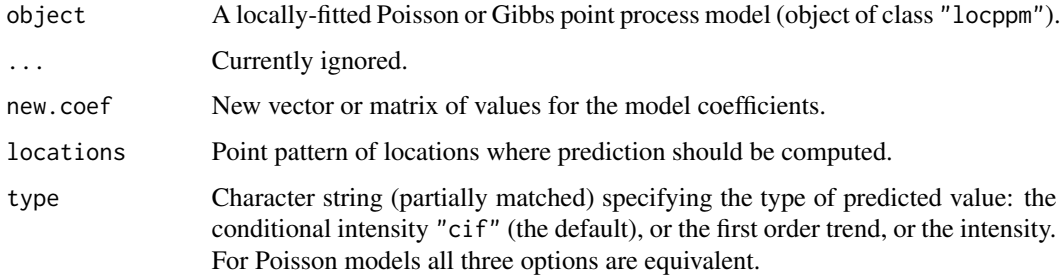

#### Details

These are methods for the generic functions [fitted](#page-0-0) and [predict](#page-0-0) for the class "locppm" of locallyfitted Gibbs point process models.

The fitted method computes, for each quadrature point v (or in general, at each point v where a local model was fitted), the intensity of the locally-fitted model at v. The result is a numeric vector.

The predict computes the fitted intensity at any specified set of locations, and returns the result as an ssf object.

# Value

For fitted.locppm, a numeric vector.

For predict.locppm, an object of class "ssf" as described in [ssf](#page-0-0).

# Author(s)

Adrian Baddeley <Adrian.Baddeley@curtin.edu.au>.

#### References

Baddeley, A. (2017) Local composite likelihood

Baddeley, A., Rubak, E. and Turner, R. (2015) *Spatial Point Patterns: Methodology and Applications with R*. Chapman and Hall/CRC Press.

<span id="page-23-0"></span>

#### <span id="page-24-0"></span>psib.loccit 25

#### See Also

[locppm](#page-12-1)

#### Examples

```
fit <- locppm(cells, sigma=0.1, use.fft=TRUE)
lam <- predict(fit)
```

```
psib.loccit Sibling Probability of Locally Fitted Cluster Point Process
```
# Description

Computes the sibling probability of a locally fitted cluster point process model.

#### Usage

```
## S3 method for class 'loccit'
psib(object)
```

```
## S3 method for class 'locmincon'
psib(object)
```
#### Arguments

object Fitted cluster point process model (object of class "loccit" or "locmincon").

# Details

In a Poisson cluster process, two points are called *siblings* if they belong to the same cluster, that is, if they had the same parent point. If two points of the process are separated by a distance  $r$ , the probability that they are siblings is  $p(r) = 1 - 1/g(r)$  where g is the pair correlation function of the process.

The value  $p(0) = 1 - 1/g(0)$  is the probability that, if two points of the process are situated very close to each other, they came from the same cluster. This probability is an index of the strength of clustering, with high values suggesting strong clustering.

This concept was proposed in Baddeley, Rubak and Turner (2015, page 479) and Baddeley (2016).

The function [psib](#page-0-0) is generic, with methods for "kppm", "loccit" and "locmincon".

The functions described here are the methods for locally-fitted cluster models of class "loccit" and "locmincon". They compute the spatially-varying sibling probability of the locally-fitted model.

#### Value

A spatially sampled function (object of class "ssf") giving the spatially-varying sibling probability.

#### <span id="page-25-0"></span>Author(s)

Adrian Baddeley <Adrian.Baddeley@curtin.edu.au>.

# References

Baddeley, A. (2017) Local composite likelihood

Baddeley, A., Rubak, E. and Turner, R. (2015) *Spatial Point Patterns: Methodology and Applications with R*. Chapman and Hall/CRC Press.

# See Also

[psib](#page-0-0), [kppm](#page-0-0), [loccit](#page-9-1)

# Examples

```
## Not run:
fit <- loccit(redwood, ~1, "Thomas")
```

```
## End(Not run)
```
fit plot(psib(fit))

Smooth.locmincon *Smooth a Locally Fitted Cluster or Cox Point Process Model*

# Description

Applies kernel smoothing to the fitted cluster parameters of a locally-fitted cluster or Cox point process model.

#### Usage

```
## S3 method for class 'locmincon'
Smooth(X, \text{tau} = \text{NULL}, \ldots)
```
# Arguments

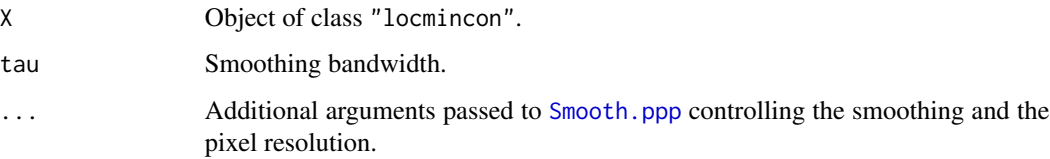

# <span id="page-26-0"></span>Smooth.locppm 27

# Details

An object of class "locmincon" represents a locally-fitted Cox or cluster point process model. It provides estimates of the cluster parameters at each of the data points of the original point pattern dataset.

The parameter estimates will be smoothed using a Gaussian kernel with standard deviation tau.

#### Value

A pixel image or a list of pixel images.

#### Author(s)

Adrian Baddeley <Adrian.Baddeley@curtin.edu.au>.

# References

Baddeley, A. (2017) Local composite likelihood

Baddeley, A., Rubak, E. and Turner, R. (2015) *Spatial Point Patterns: Methodology and Applications with R*. Chapman and Hall/CRC Press.

#### See Also

[locmincon](#page-11-1), [Smooth.ppp](#page-0-0)

#### Examples

fit <- locmincon(redwood) Smooth(fit, tau=0.1)

Smooth.locppm *Smooth a locally fitted Gibbs model*

# Description

Applies kernel smoothing to one of the components of a locally-fitted Gibbs point process model.

#### Usage

```
## S3 method for class 'locppm'
Smooth(X, \ldots, \text{ what } = "cg")
```
# Arguments

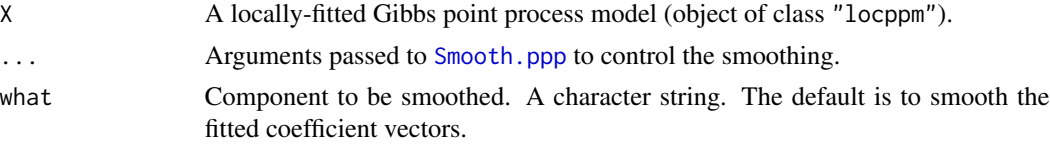

# <span id="page-27-0"></span>Details

This function extracts the selected quantity from the fitted object and spatially smooths it using [Smooth.ppp](#page-0-0). The result is a pixel image or a list of pixel images.

#### Value

A pixel image or a list of pixel images.

# Author(s)

Adrian Baddeley <Adrian.Baddeley@curtin.edu.au>.

#### References

Baddeley, A. (2017) Local composite likelihood

Baddeley, A., Rubak, E. and Turner, R. (2015) *Spatial Point Patterns: Methodology and Applications with R*. Chapman and Hall/CRC Press.

# See Also

[locppm](#page-12-1), [Smooth.ppp](#page-0-0)

#### Examples

fit <- locppm(cells, sigma=0.1, use.fft=TRUE) plot(Smooth(fit))

ttestmap *Test of Effect in Locally Fitted Point Process Model*

# Description

Perform a local *t*-test for the presence of a covariate effect in a locally fitted Poisson or Gibbs point process model.

#### Usage

```
ttestmap(object, term, ...,
        method = c("exact", "hessian", "taylor"),
        grid = FALSE,ngrid = NULL, grideps = NULL,
        verbose = TRUE)
```
#### <span id="page-28-0"></span>ttestmap 29

# Arguments

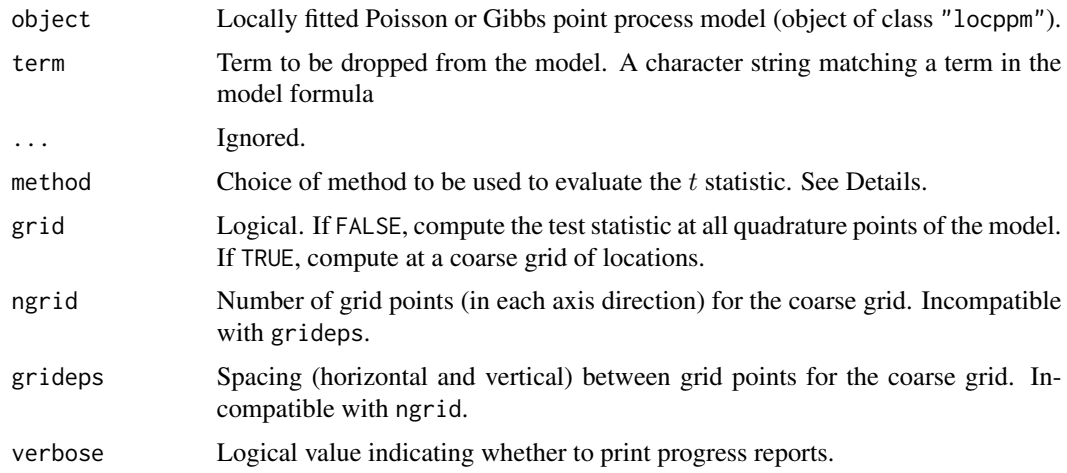

# Details

The argument object should be a locally-fitted Poisson or Gibbs point process model (object of class "locppm" created by [locppm](#page-12-1)).

This function computes the local  $t$  test statistic for the test that a particular covariate effect in the model is zero. This is described in Baddeley (2016, sections 3 and 5).

# Value

Object of class "ssf".

# Author(s)

Adrian Baddeley <Adrian.Baddeley@curtin.edu.au>.

# References

Baddeley, A. (2017) Local composite likelihood

Baddeley, A., Rubak, E. and Turner, R. (2015) *Spatial Point Patterns: Methodology and Applications with R*. Chapman and Hall/CRC Press.

# See Also

[locppm](#page-12-1)

# Examples

```
fit <- with(copper,
      locppm(Points, ~D, covariates=list(D=distfun(Lines)), nd=c(7,15)))
plot(ttestmap(fit, "D"))
```
<span id="page-29-0"></span>

#### Description

Given a locally-fitted Cox or cluster point process model, evaluate an expression involving the fitted cluster parameters.

#### Usage

```
## S3 method for class 'locmincon'
with(data, ...)
```

```
## S3 method for class 'loccit'
with(data, ...)
```
#### Arguments

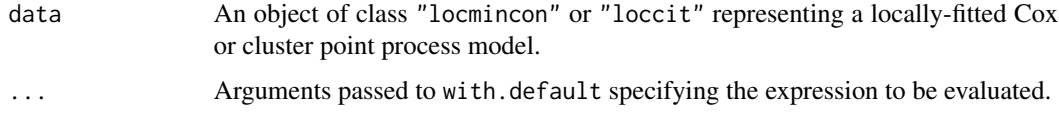

# Details

These are method for the generic function [with](#page-0-0) for the classes "locmincon" and "loccit".

An object of class "locmincon" or "loccit" represents a locally-fitted Cox or cluster point process model. It contains a data frame which provides estimates of the cluster parameters at each of the data points of the original point pattern dataset.

The expression specified by ... will be evaluated in this dataframe. If the result of evaluation is a data frame with one row for each data point, or a numeric vector with one entry for each data point, then the result will be an object of class "ssf" containing this information. Otherwise, the result will be a numeric vector.

# Value

An object of class "ssf" or a numeric vector.

# Author(s)

Adrian Baddeley <Adrian.Baddeley@curtin.edu.au>.

#### See Also

[ssf](#page-0-0)

# with.locmincon 31

# Examples

```
example(locmincon)
with(fit, kappa * sigma2)
example(locmincon)
with(fit, kappa * sigma2)
```
# <span id="page-31-0"></span>Index

∗ htest homtest, [6](#page-5-0) homtestmap, [8](#page-7-0) ttestmap, [28](#page-27-0) ∗ manip with.locmincon, [30](#page-29-0) ∗ methods methods.locmincon, [15](#page-14-0) methods.locppm, [16](#page-15-0) predict.loccit, [22](#page-21-0) Smooth.locmincon, [26](#page-25-0) ∗ models bw.loccit, [3](#page-2-0) bw.locppm, [4](#page-3-0) loccit, [10](#page-9-0) locmincon, [12](#page-11-0) locppm, [13](#page-12-0) plot.loccit, [18](#page-17-0) plot.locmincon, [20](#page-19-0) plot.locppm, [21](#page-20-0) predict.loccit, [22](#page-21-0) predict.locppm, [23](#page-22-0) psib.loccit, [25](#page-24-0) Smooth.locppm, [27](#page-26-0) with.locmincon, [30](#page-29-0) ∗ package spatstat.local-package, [2](#page-1-0) ∗ programming with.locmincon, [30](#page-29-0) ∗ smooth bw.loccit, [3](#page-2-0) bw.locppm, [4](#page-3-0) Smooth.locmincon, [26](#page-25-0) Smooth.locppm, [27](#page-26-0) ∗ spatial bw.loccit, [3](#page-2-0) bw.locppm, [4](#page-3-0) homtest, [6](#page-5-0) homtestmap, [8](#page-7-0)

loccit, [10](#page-9-0) locmincon, [12](#page-11-0) locppm, [13](#page-12-0) methods.locmincon, [15](#page-14-0) methods.locppm, [16](#page-15-0) plot.loccit, [18](#page-17-0) plot.locmincon, [20](#page-19-0) plot.locppm, [21](#page-20-0) predict.loccit, [22](#page-21-0) predict.locppm, [23](#page-22-0) psib.loccit, [25](#page-24-0) Smooth.locmincon, [26](#page-25-0) Smooth.locppm, [27](#page-26-0) ttestmap, [28](#page-27-0) with.locmincon, [30](#page-29-0) as.interact, *[17](#page-16-0)* as.interact.locppm *(*methods.locppm*)*, [16](#page-15-0) as.mask, *[11](#page-10-0)* as.ppm, *[17](#page-16-0)* as.ppm.locppm *(*methods.locppm*)*, [16](#page-15-0) as.ppp, *[16](#page-15-0)* as.ppp.locmincon *(*methods.locmincon*)*, [15](#page-14-0) bw.frac, *[11,](#page-10-0) [12](#page-11-0)*, *[14](#page-13-0)* bw.loccit, [3](#page-2-0) bw.locppm, [4](#page-3-0) coef, *[17](#page-16-0)* coef.locppm *(*methods.locppm*)*, [16](#page-15-0) confint, *[17](#page-16-0)* confint.locppm *(*methods.locppm*)*, [16](#page-15-0) contour, *[21](#page-20-0)* contour.locppm *(*plot.locppm*)*, [21](#page-20-0) fitted, *[24](#page-23-0)* fitted.loccit *(*predict.loccit*)*, [22](#page-21-0) fitted.locppm *(*predict.locppm*)*, [23](#page-22-0) homtest, [6,](#page-5-0) *[9,](#page-8-0) [10](#page-9-0)* homtestmap, *[6,](#page-5-0) [7](#page-6-0)*, [8](#page-7-0)

#### $I<sub>N</sub>DEX$  33

homteststat *(*homtestmap*)*, [8](#page-7-0)

is.poisson, *[17](#page-16-0)* is.poisson.locppm *(*methods.locppm*)*, [16](#page-15-0)

Kest, *[12,](#page-11-0) [13](#page-12-0)* Kinhom, *[13](#page-12-0)* kppm, *[3](#page-2-0)*, *[11,](#page-10-0) [12](#page-11-0)*, *[26](#page-25-0)*

localK, *[12,](#page-11-0) [13](#page-12-0)* localKinhom, *[12,](#page-11-0) [13](#page-12-0)* localpcf, *[12,](#page-11-0) [13](#page-12-0)* localpcfinhom, *[12,](#page-11-0) [13](#page-12-0)* loccit, *[2](#page-1-0)[–4](#page-3-0)*, [10,](#page-9-0) *[13](#page-12-0)*, *[19](#page-18-0)*, *[23](#page-22-0)*, *[26](#page-25-0)* locmincon, *[2](#page-1-0)*, [12,](#page-11-0) *[16](#page-15-0)*, *[21](#page-20-0)*, *[27](#page-26-0)* locppm, *[2](#page-1-0)*, *[5,](#page-4-0) [6](#page-5-0)*, *[9](#page-8-0)*, *[12](#page-11-0)*, [13,](#page-12-0) *[18](#page-17-0)*, *[22](#page-21-0)*, *[25](#page-24-0)*, *[28,](#page-27-0) [29](#page-28-0)*

methods.locmincon, [15,](#page-14-0) *[21](#page-20-0)* methods.locppm, *[15](#page-14-0)*, [16,](#page-15-0) *[22](#page-21-0)*

optim, *[11](#page-10-0)*

pcf, *[13](#page-12-0)* pcfinhom, *[13](#page-12-0)* plot, *[19](#page-18-0)[–22](#page-21-0)* plot.default, *[19](#page-18-0)*, *[21,](#page-20-0) [22](#page-21-0)* plot.im, *[19,](#page-18-0) [20](#page-19-0)* plot.loccit, [18](#page-17-0) plot.locmincon, [20](#page-19-0) plot.locppm, *[15](#page-14-0)*, [21](#page-20-0) plot.ppp, *[19,](#page-18-0) [20](#page-19-0)* plot.ssf, *[21,](#page-20-0) [22](#page-21-0)* ppm, *[4](#page-3-0)*, *[6](#page-5-0)*, *[11](#page-10-0)*, *[14](#page-13-0)* predict, *[24](#page-23-0)* predict.loccit, [22](#page-21-0) predict.locppm, *[23](#page-22-0)*, [23](#page-22-0) print, *[16,](#page-15-0) [17](#page-16-0)* print.locmincon *(*methods.locmincon*)*, [15](#page-14-0) print.locppm *(*methods.locppm*)*, [16](#page-15-0) psib, *[25,](#page-24-0) [26](#page-25-0)* psib.loccit, [25](#page-24-0) psib.locmincon *(*psib.loccit*)*, [25](#page-24-0)

Smooth.locmincon, [26](#page-25-0) Smooth.locppm, [27](#page-26-0) Smooth.ppp, *[19,](#page-18-0) [20](#page-19-0)*, *[26–](#page-25-0)[28](#page-27-0)* spatstat.local *(*spatstat.local-package*)*, [2](#page-1-0) spatstat.local-package, [2](#page-1-0) ssf, *[9](#page-8-0)*, *[23,](#page-22-0) [24](#page-23-0)*, *[30](#page-29-0)*

ttestmap, [28](#page-27-0)

update, *[9](#page-8-0)* update.homtestmap *(*homtestmap*)*, [8](#page-7-0)

with, *[30](#page-29-0)* with.loccit *(*with.locmincon*)*, [30](#page-29-0) with.locmincon, [30](#page-29-0)